# **Fazenda**

## **GABINETE DO SECRETÁRIO**

### **Despacho do Secretário, de 3-9-2007**

GDOC nº. 1000014-194195/2000 - Associação Paulista de Magistrados - Consignação em Folha de Pagamento - Diante dos elementos de instrução constantes dos autos, destacandose as manifestações da Coordenação da Administração Financeira (fls. 722/724), nos termos do Decreto n.º 51.314/2006 e da Resolução SF-42/2006, e, ainda, em atendimento ao pedido da interessada (fl. 721), excluo do rol das entidades consignatárias a Associação Paulista de Magistrados.

### **COORDENADORIA GERAL DE ADMINISTRAÇÃO**

## DEPARTAMENTO DE ORÇAMENTO E FIANÇAS

#### **Comunicado DOF - 180/2007**

Em obediência ao artigo 5º da Lei 8.666/93, e conforme comunicado DOF nº 34/2000 de 01/07/2000, justificamos e indicamos, a seguir, os pagamentos necessários que deverão ser providenciados de imediato, pelo fato de envolver despesas inadiáveis e imprescindíveis de adiantamento, custeio e utilidade pública. Tais pagamentos, considerada a excepcionalidade de cada caso, estão sendo autorizados independente da ordem cronológica de sua inscrição no SIAFEM.

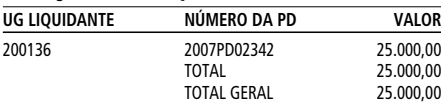

### DEPARTAMENTO DE SUPRIMENTOS E ATIVIDADES COMPLEMENTARES

**Extrato de Contrato** Processo: 23672-426741/07 Parecer Jurídico: 806/07 Registro n.º: 0052/2007 DSAC Contratante: JUCESP/SEFAZ Contratado: TCI-FILE TECNOLOGIA DO CONHECIMENTO E DA INFORMAÇÃO LTDA.

Tipo: Contrato

Parágrafo único - O disposto no caput não se aplica à Nota Fiscal de Venda a Consumidor "On-line" - NFVC-"On-line", modelo 2, de que trata o inciso II do artigo 212-O do Regulamento do ICMS

Objeto: 6ºTermo de Aditamento ao contrato de 03/09/2004 firmado entre JUCESP e a empresa acima contratada que promovem a presente transferência da gestão do mencionado contrato, da Sec. da Justiça para a Sec.da Fazenda.

Vigência: Início em 03/09/07 e término em 02/03/08. Data Assinatura: 31/08/2007

### **COORDENADORIA**

# **DA ADMINISTRAÇÃO TRIBUTÁRIA**

### **Portaria CAT - 85, de 4-9-2007**

*Estabelece disciplina relativa ao Registro Eletrônico de Documento Fiscal - REDF e dá outras providências*

O Coordenador da Administração Tributária, tendo em vista o disposto no artigo 212-P do Regulamento do Imposto sobre Operações Relativas à Circulação de Mercadorias e sobre Prestações de Serviços de Transporte Interestadual e Intermunicipal e de Comunicação - RICMS, aprovado pelo Decreto n° 45.490, de 30 de novembro de 2000, expede a seguinte Portaria:

**Artigo 1°** - Esta Portaria disciplina a forma, condições e prazos que deverão ser observados pelos contribuintes para que sejam registrados eletronicamente na Secretaria da Fazenda os documentos fiscais para os quais deva ser gerado o respectivo Registro Eletrônico de Documento Fiscal - REDF, conforme previsto no artigo 212-P do Regulamento do ICMS.

**Seção I - DO REGISTRO ELETRÔNICO DE DOCUMEN-TOS FISCAIS - REDF**

**Artigo 2º -** Os documentos fiscais a seguir indicados deverão, após sua emissão por contribuinte paulista, ser registrados eletronicamente na Secretaria da Fazenda para que seja gerado seu respectivo Registro Eletrônico de Documento Fiscal - REDF:

I - Nota Fiscal, modelo 1 ou 1-A; II - Nota Fiscal de Venda a Consumidor, modelo 2;

III - Cupom Fiscal, emitido por meio de Equipamento Emissor de Cupom Fiscal – ECF.

**Artigo 3º** - Registro Eletrônico de Documento Fiscal - REDF é o conjunto de informações armazenadas eletronicamente na Secretaria da Fazenda que correspondem aos dados do documento fiscal informados pelo contribuinte emitente.

**Artigo 4º** - O Registro Eletrônico de Documento Fiscal - REDF: I - será considerado via adicional do documento fiscal que

lhe deu origem, desde que, cumulativamente:

a) o respectivo documento fiscal tenha sido emitido por contribuinte em situação regular perante o Fisco, nos termos do artigo 59, § 1º, 4, do Regulamento do ICMS;

b) tenha decorrido o prazo para a sua eventual retificação ou cancelamento;

a) "Enviar arquivos – Cupom Fiscal"; b) transmissão automatizada de arquivos - "Web service".

II - ficará armazenado na Secretaria da Fazenda, no mínimo pelo prazo previsto no artigo 202 do Regulamento do ICMS;

III - deverá ser cancelado somente quando tiver ocorrido o cancelamento do documento fiscal que lhe deu origem.

**Artigo 5º** - Salvo disposição em contrário, o contribuinte emitente ficará, após decorrido o prazo de que trata a alínea "b" do inciso I do artigo 4º, dispensado de apresentar ao Fisco paulista sua via em papel de Nota Fiscal de Venda a Consumidor e de Cupom Fiscal, desde que o respectivo Registro Eletrônico de Documento Fiscal - REDF tenha sido regularmente gerado.

Parágrafo único - O disposto no caput não dispensa o contribuinte do cumprimento das demais obrigações tributárias previstas na legislação paulista e federal.

§ 2º - Decorrido o prazo de que trata o caput, a retificação do Registro Eletrônico de Documento Fiscal - REDF somente poderá ser efetuada mediante requerimento dirigido ao Posto Fiscal de sua vinculação, com os elementos comprobatórios dos dados corretos, antes do início de qualquer procedimento administrativo ou medida de fiscalização relacionada com a infração. § 3° - O contribuinte paulista poderá solicitar, mediante requerimento eletrônico disponível na página da Secretaria da Fazenda na Internet, que as retificações efetuadas no Registro Eletrônico de Documento Fiscal – REDF, relativo a documento fiscal em que conste como destinatário, lhe sejam comunicadas por meio de mensagem eletrônica a ser enviada ao endereço de correio eletrônico por ele indicado.

**Artigo 6º** - O documento fiscal que deva ser registrado eletronicamente na Secretaria da Fazenda será considerado inábil caso não possua o respectivo Registro Eletrônico de Documento Fiscal - REDF (Regulamento do ICMS, art. 184, inc. XIII).

§ 1º - Para cancelar o Registro Eletrônico de Documento Fiscal – REDF, o contribuinte emitente do correspondente documento fiscal registrado deve acessar o sistema eletrônico da Secretaria da Fazenda na Internet, e selecionar uma das seguintes opções:

Parágrafo único - Também será considerado inábil o documento fiscal que, após decorridos os prazos de registro, retificação e cancelamento, de que trata a Seção II desta Portaria, apresente divergências entre os dados nele constantes e as informações contidas no respectivo Registro Eletrônico de Documento Fiscal - REDF.

### **Seção II - DOS PROCEDIMENTOS RELATIVOS AO REGISTRO ELETRÔNICO DE DOCUMENTOS FISCAIS - REDF**

**Artigo 7º** - Observado o cronograma de implementação a que se refere o artigo 16, o contribuinte emitente de documento fiscal sujeito a registro eletrônico na Secretaria da Fazenda deve cumprir os procedimentos e prazos previstos nesta Seção, conforme o tipo de documento fiscal a ser registrado.

**Artigo 8°** - O contribuinte emitente deverá observar os prazos previstos no Anexo I para registrar eletronicamente na Secretaria da Fazenda os documentos fiscais de que trata o artigo 2º.

Parágrafo único. O contribuinte sujeito ao Regime Periódico de Apuração de que trata o artigo 87 do Regulamento do ICMS deverá registrar a Nota Fiscal, modelo 1 ou 1-A, em até 4 (quatro) dias contados da emissão do documento fiscal. **Artigo 9º** - O contribuinte que emitir os documentos fiscais referidos no artigo 2º deverá registrá-los eletronicamente na Secretaria da Fazenda de acordo os seguintes procedimentos:

I - a Nota Fiscal, modelo 1 ou 1-A, deverá ser registrada mediante transmissão de arquivo digital ou preenchimento de formulário eletrônico, conforme disciplina específica a ser estabelecida pela Secretaria da Fazenda;

II - a Nota Fiscal de Venda a Consumidor, modelo 2, emitida mediante a utilização de impressos fiscais, na forma de talonário, formulário contínuo ou jogos soltos, deverá ser registrada por um dos seguintes meios:

a) transmissão de arquivo digital para a Secretaria da Fazenda, conforme leiaute contido no Anexo II;

b) preenchimento dos dados da Nota Fiscal de Venda a Consumidor em formulário eletrônico, disponível na página da Secretaria da Fazenda na Internet;

III - o Cupom Fiscal, emitido mediante a utilização de Equipamento Emissor de Cupom Fiscal - ECF, será registrado por meio de transmissão de arquivo digital para a Secretaria da Fazenda, o qual:

a) no caso de Equipamento Emissor de Cupom Fiscal - ECF com Memória de Fita-Detalhe - MFD, deverá ter leiaute que atenda ao disposto no Ato Cotepe n° 17/04, de 29 de março de 2004;

b) no caso de Equipamento Emissor de Cupom Fiscal - ECF sem Memória de Fita-Detalhe - MFD, deverá ter leiaute que

atenda ao disposto no Anexo I da Portaria CAT n.º 52/2007; c) deverá ser gerado conforme o disposto na Portaria CAT

n.º 52/2007, de 06 de junho de 2007. Parágrafo único - Para transmitir os arquivos digitais previstos neste artigo o contribuinte deverá selecionar uma das seguintes opções disponíveis no sistema eletrônico da

> .<br>arquivo:) Caso a empresa possua mais de um estabelecimento. deverá transmitir UM arquivo para CADA estabelecimento.

Secretaria da Fazenda na Internet: 1 - no caso da alínea "a" do inciso II, "Enviar arquivo - NFVC Modelo 2";

2 - no caso do inciso III:

**Artigo 10** - O contribuinte emitente poderá retificar eletronicamente as informações contidas no Registro Eletrônico de Documento Fiscal – REDF no seguinte prazo:

I - tratando-se de Nota Fiscal, modelo 1 ou 1-A, até o primeiro dia útil seguinte ao do encerramento do prazo para efetuar o registro, quando estiver sujeito ao Regime Periódico de Apuração; II - até o último dia do segundo mês subseqüente àquele

em que o documento fiscal foi emitido, nos demais casos.

§ 1º - O contribuinte emitente deverá, antes de encerrado o prazo de que trata o caput, regularizar as eventuais divergências existentes entre as informações nele contidas e os dados constantes no documento fiscal que lhe tiver dado origem

**Artigo 11** - O contribuinte emitente deverá cancelar o Registro Eletrônico de Documento Fiscal - REDF sempre que o documento fiscal que lhe tiver dado origem for cancelado.

I - no caso da Nota Fiscal, modelo 1 ou 1-A, "Cancelar REDF de NF";

II - no caso da Nota Fiscal de Venda a Consumidor, modelo 2, "Cancelar REDF de NFVC" § 2º - O Registro Eletrônico de Documento Fiscal - REDF

deverá ser cancelado no prazo de 10 (dez) dias, contados da data do cancelamento do respectivo documento fiscal.

§ 3º - O cancelamento do Registro Eletrônico de Documento Fiscal – REDF relativo a Cupom Fiscal será automaticamente processado no ambiente eletrônico da Secretaria da Fazenda, por ocasião do recebimento de arquivo digital, transmitido nos termos do disposto no inciso III do artigo 9°, que contenha os dados do cancelamento do correspondente documento fiscal registrado.

§ 4º - O disposto no § 3º do artigo 10 também se aplica ao cancelamento do Registro Eletrônico de Documento Fiscal – REDF. **Seção III - DO ACESSO AO SISTEMA E DAS CONSUL-**

**TAS AO REGISTRO ELETRÔNICO DE DOCUMENTO FISCAL - REDF Artigo 12** - O contribuinte do imposto, devidamente ins-

crito no Cadastro de Contribuintes do ICMS, poderá acessar o sistema eletrônico da Secretaria da Fazenda e o Registro Eletrônico de Documento Fiscal - REDF, por meio da Internet, no endereço http://www.nfp.fazenda.sp.gov.br, mediante uso de senha individual e secreta obtida conforme previsto no Anexo I da Portaria CAT-92, de 23-12-98.

**Artigo 13** - Os demais interessados poderão acessar o Registro Eletrônico de Documento Fiscal - REDF, por meio da Internet, no endereço http://www.nfp.fazenda.sp.gov.br, independente do uso de senha, hipótese em que os serviços disponíveis ficarão limitados ao disposto no inciso III do artigo 14.

**Artigo 14** - As informações disponíveis no Registro Eletrônico de Documento Fiscal - REDF poderão ser consultadas eletronicamente pelo:

I - contribuinte emitente do respectivo documento fiscal;

II - contribuinte destinatário do respectivo documento fiscal;

III - legítimo interessado em informações contidas em determinado Registro Eletrônico de Documento Fiscal - REDF, mediante preenchimento de formulário eletrônico com os dados que identifiquem o respectivo documento fiscal.

**Artigo 15** - O contribuinte que conste como destinatário em documento fiscal a ser registrado eletronicamente na Secretaria da Fazenda nos termos desta Portaria deverá verificar se o respectivo Registro Eletrônico de Documento Fiscal - REDF foi regularmente gerado (Regulamento do ICMS, artigos 61 § 14 e 212-P § 7º).

Parágrafo único - Na ausência do Registro Eletrônico de Documento Fiscal - REDF ou havendo divergência entre as informações nele contidas e os dados constantes no respectivo documento fiscal, o contribuinte de que trata o caput deverá informar a irregularidade ao Fisco mediante preenchimento de formulário eletrônico, disponível na página da Secretaria da Fazenda na Internet.

### **Seção IV - DAS DISPOSIÇÕES TRANSITÓRIAS**

**Artigo 16 -** O disposto nesta Portaria será implementado de forma gradual, de acordo com o mês em que estiver classificada a atividade econômica preponderante do contribuinte emitente, baseada no Código de Nacional de Atividade Econômica - CNAE constante no Cadastro de Contribuintes do ICMS, nos termos do disposto no cronograma de obrigatoriedade de que trata o Anexo III.

**Artigo 17** - As Notas Fiscais, modelo 1 ou 1-A, emitidas nos meses de outubro e novembro de 2007 poderão ser registradas eletronicamente, nos termos desta Portaria, até o dia 14 de dezembro de 2007.

Artigo 18 - Esta Portaria entra em vigor na data de sua publicação, produzindo efeitos a partir de 1º de outubro de 2007, exceto quanto ao disposto na alínea "b" do item 2 do parágrafo único do artigo 9º que produzirá efeitos a partir de 1º de dezembro de 2007.

**Anexo I**

Do prazo para efetuar o registro eletrônico de documentos fiscais na Secretaria da Fazenda

Os contribuintes devem efetuar o registro eletrônico de documentos fiscais na Secretaria da Fazenda nos prazos a seguir indicados, conforme o 8º dígito de seu número de inscrição no Cadastro Nacional de Pessoas Jurídicas - CNPJ (12.345.678/xxxx-yy).

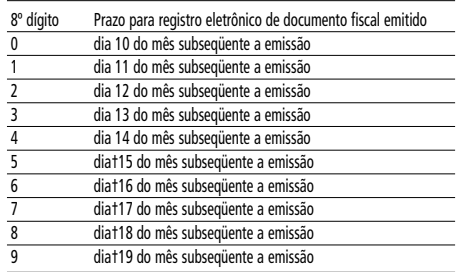

**Anexo II**

**Do leiaute do arquivo digital da Nota Fiscal de Venda a Consumidor**

**1. Introdução**

Para facilitar o registro no sistema Nota Fiscal Paulista, da Nota Fiscal modelo 2 emitida em papel, é permitido aos contribuintes a transferência das informações destas Notas Fiscais para a Secretaria da Fazenda de São Paulo – SP por meio de arquivos em formato texto (TXT). Tais arquivos devem atender a um leiaute pré-definido, apresentado neste documento.

**2. Informações básicas 2.1 Formato do Arquivo:**

O arquivo tem o formato texto (Text Encoding  $=$  UTF-8).

podendo ser gerado com qualquer nome, a critério do contribuinte, devendo possuir no máximo 500 KB de tamanho.

**2.2 Conteúdo do arquivo:** No arquivo estarão informações referentes a Notas Fiscais

modelo 2 emitidas pelo contribuinte num determinado período. 2.2.1 O arquivo deverá conter informações sobre APENAS UM estabelecimento:

No arquivo enviado deverão constar as Notas Fiscais emitidas por apenas um único estabelecimento. A informação do estabelecimento, ou seja seu CNPJ completo, deverá estar preenchida no cabeçalho do TXT (Vide item 0 3 Leiaute do

2.2.2 Demais dados referentes ao estabelecimento emissor: Os dados do emitente da Nota Fiscal (endereço, etc), para

efeito de registro, serão completados, pelo sistema Nota Fiscal Paulista, com os dados obtidos do cadastro de contribuintes da

### 3.3 Leiaute detalhado do arquivo:

Registro do Tipo 10 – Cabeçalho (obrigatório)

SEFAZ-SP (DECA).Os dados são coletados a partir do CNPJ com-

pleto informado no cabeçalho do arquivo. Os dados serão coletados da DECA no momento do registro do documento fiscal. Alterações posteriores cadastrais (endereço, CNAE, etc) NÃO alterarão os dados referentes às Notas Fiscais já registradas por aquele estabelecimento.

### **2.3 Teste do arquivo ou envio para registro:**

O usuário poderá testar seu arquivo com o objetivo de validá-lo. No caso de teste nenhum dado é gravado na SEFAZ-SP, ou seja, para todos efeitos é como se o contribuinte não realizasse o registro, não cumprindo sua obrigação acessória.

### **2.4 Protocolo:**

Todos os arquivos enviados pelo contribuinte ou por ele testados receberão um protocolo numerado fornecido pela SEFAZ-SP. Este protocolo, por si só, não significa o cumprimento das obrigações acessórias daquele contribuinte. Para cumprir com sua obrigação acessória o contribuinte deverá enviar (e não apenas testar) o arquivo, bem como receber a informação que o arquivo foi processado com sucesso.

#### **2.5 Resultados do processamento:**

Com o número do protocolo, o contribuinte poderá consultar o resultado do processamento do arquivo. O sistema Nota Fiscal Paulista realizará uma série de validações. As validações poderão gerar Erros e Alertas numerados de acordo com a causa geradora destes indicativos (Vide item - 4. Erros, alertas e conseqüências.

Os Alertas não terão como conseqüência a rejeição do arquivo ou de uma determinada Nota Fiscal, ou seja, caso no arquivo só constem inconformidades que gerem Alertas o arquivo e as respectivas Notas Fiscais serão registradas na base da SEFAZ-SP.

Já um erro poderá gerar duas conseqüências.

Rejeição do arquivo por completo ou

Rejeição de determinada(s) Notas Fiscais

Neste caso, para as Notas Fiscais rejeitadas o contribuinte não terá cumprido com a sua obrigação de registro destes documentos. Caso o arquivo seja rejeitado por completo todas as Notas Fiscais do arquivo serão rejeitadas, ou seja, considera-se que o contribuinte não registrou NENHUM documento fiscal daquele arquivo.

**3 Leiaute do arquivo: 3.1 Instruções gerais:**

Deverá ser utilizado o caracter "|" , denominado coloquialmente como pipe, para dividir os campos do arquivo TXT, desta forma não há posições delimitadas para um determinado

campo.

**3.2 Informações sobre cada tipo de registro:** Há campos que são limitados (tamanho máximo). Neles o usuário poderá preencher com o tamanho máximo ou com qualquer outro tamanho menor (verificar limite mínimo de acor-

do com a obrigatoriedade do campo).

Há campos configurados com tamanho fixo, por exemplo, campo CPF e CNPJ. O sistema só validará, se o campo for preenchido com o número exato indicado nas tabelas do item 3.3. Há campos números que devem ser preenchidos com as casas decimais fixas (com duas posições, por exemplo) e a parte inteira tem um número máximo de algarismos (normalmente 15).

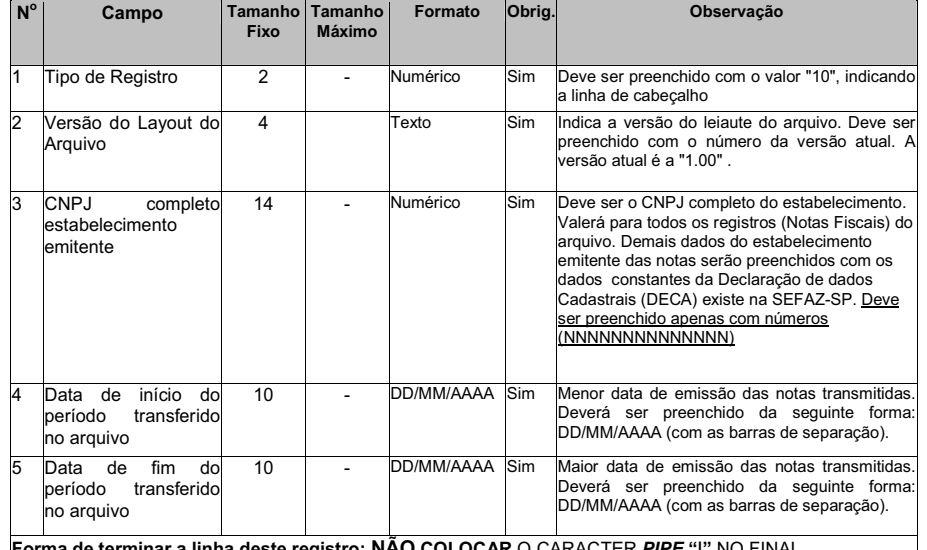

**Forma de terminar a linha deste registro: <mark>NÃO COLOCAR</mark> O CARACTER** *PIPE* **"|" NO FINAL.** 

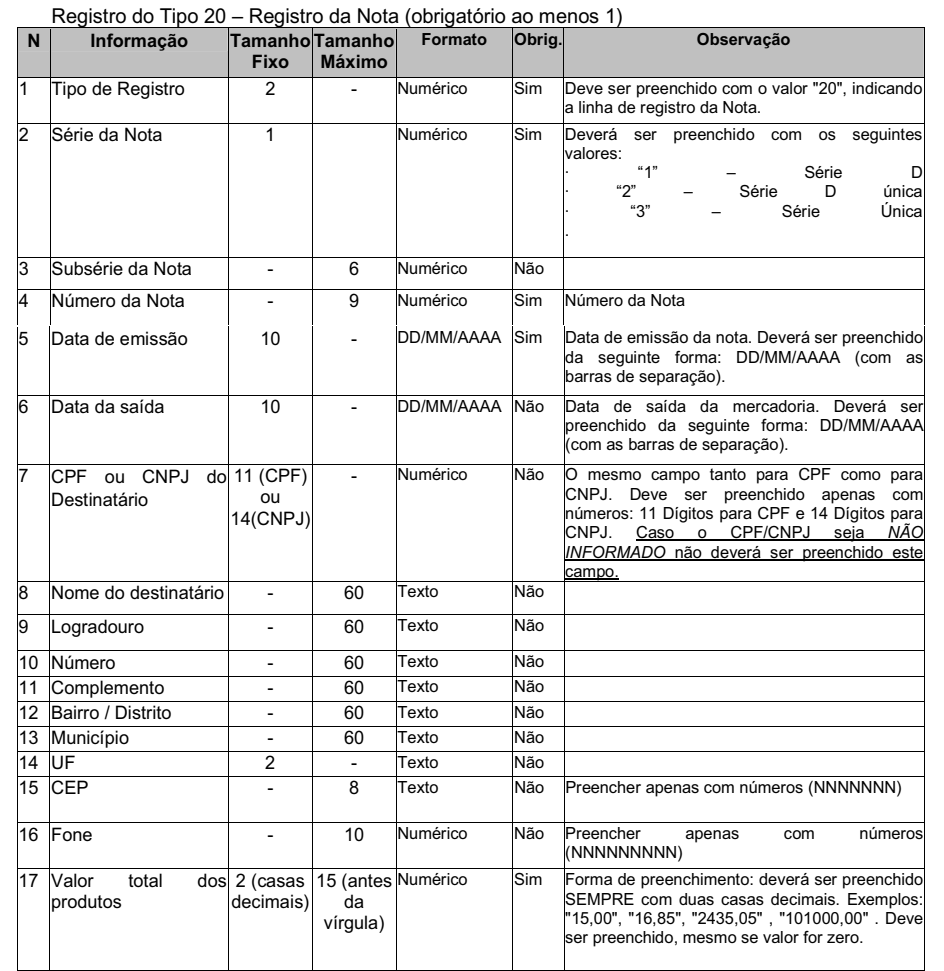